## **Serwis Edukacja.Barycz.pl**

Serwis/portal edukacyjny to zbiór wiedzy, działań uporządkowanych i zgromadzonych w jednym miejscu na potrzeby związane z edukacją regionalną i przyrodniczą. Skierowany jest do: nauczycieli, edukatorów, prowadzących placówki, uczniów, mieszkańców Doliny Baryczy

Portal zawiera moduły z przypisaną funkcjonalnością:

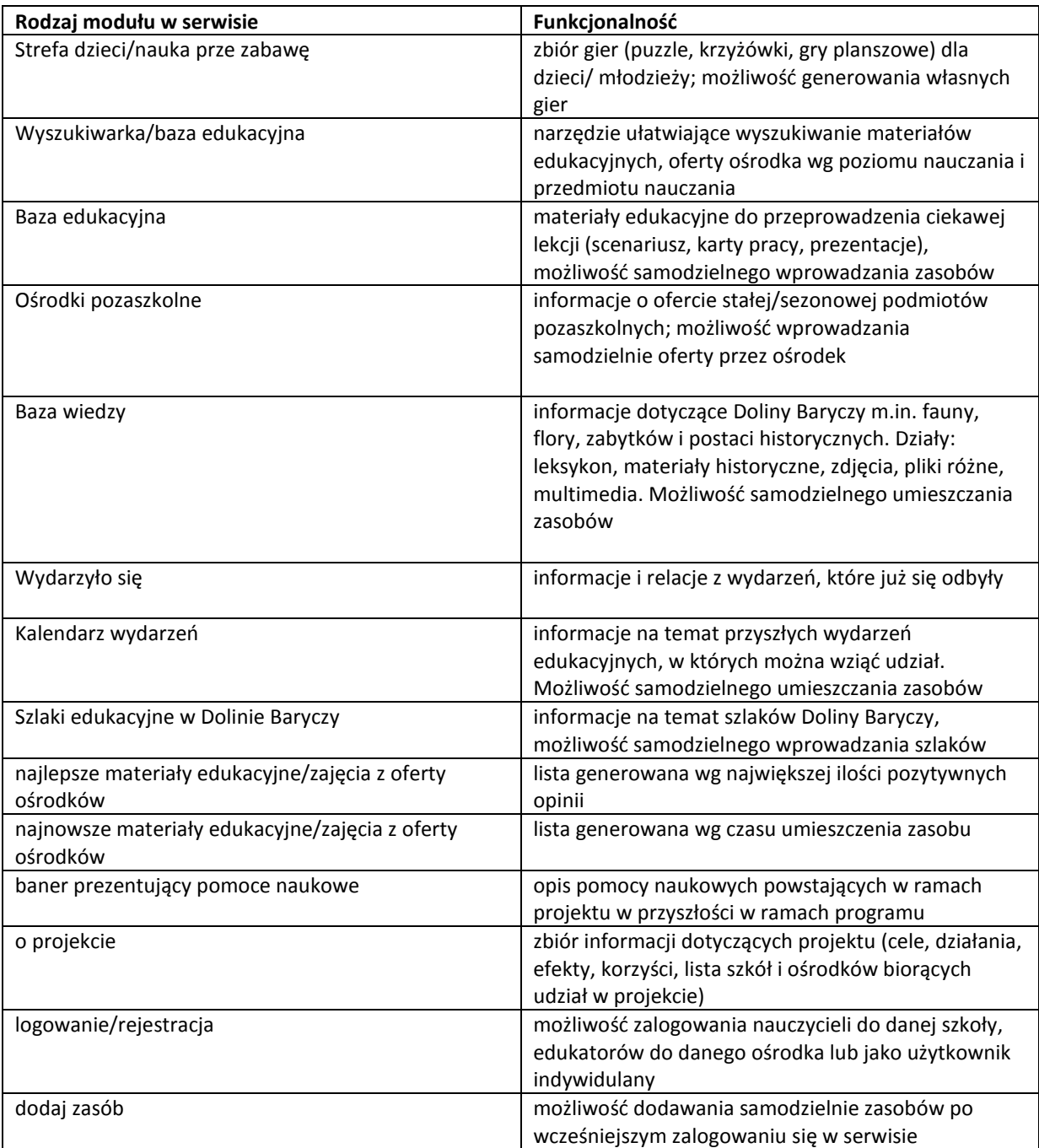